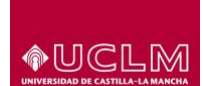

## **DIRECTRICES Y ORIENTACIONES GENERALES PARA LA PRUEBA DE EVALUACIÓN PARA EL ACCESO A LA UNIVERSIDAD**

## **Materia:** EMPRESA Y DISEÑO DE MODELOS DE NEGOCIO

## **Curso: 2023/2024**

#### **Objetivo**

El objetivo de este documento es doble: por un lado, orientar a los profesores de bachillerato de la región, que imparten docencia en la asignatura Empresa y Diseño de Modelos de Negocio, de las principales novedades y características de la Prueba de Evaluación para el Acceso a la Universidad (EvAU).

#### **Marco Normativo**

Ley orgánica 3/2020, de 29 de diciembre LOMLOE

Real Decreto 243/2022, de 5 de abril, por el que se establece la ordenación y las enseñanzas mínimas del Bachillerato.

Decreto 83/2022, de 12 de julio, por el que se establece la ordenación y el currículo de Bachillerato en la Comunidad Autónoma de Castilla-La Mancha.

[BORRADOR] Orden Ministerial por la que se determinan las características, el diseño y el contenido de la evaluación de Bachillerato para el acceso a la Universidad, para el curso 2023/2024. <https://www.educacionyfp.gob.es/prensa/actualidad/2023/10/20231011-ebau.html>

## **Estructura de la Prueba de Empresa y Diseño de Modelos de Negocio**

El alumno dispondrá de una única propuesta de examen.

La propuesta de examen constará de los siguientes tres apartados:

- El primer apartado dos puntos- constará de ocho preguntas **(cuestiones de respuesta corta)** sobre los conceptos del currículo de la materia. El alumno deberá **elegir cuatro preguntas** de las propuestas (cada pregunta 0,5 puntos).
- El segundo apartado tres puntos- estará formado por cuatro temas sobre algún aspecto del contenido teórico de la materia. El alumno deberá **desarrollar dos temas** de los propuestos (cada tema 1,5 puntos).
- El tercer apartado cinco puntos- constará de cuatro problemas relacionados con los contenidos de la materia. El alumno deberá **resolver dos problemas** de los propuestos (2,5 puntos cada problema).

## **Especificaciones sobre los contenidos**

En base a las competencias específicas y saberes básicos de la materia Empresa y Diseño de Modelos de Negocio, y con el objetivo de proporcionar una orientación sobre los contenidos básicos exigibles

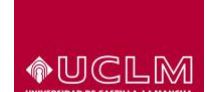

en la prueba EvAU, a modo de ejemplo se presentan algunas de las cuestiones que se podrían recoger la prueba:

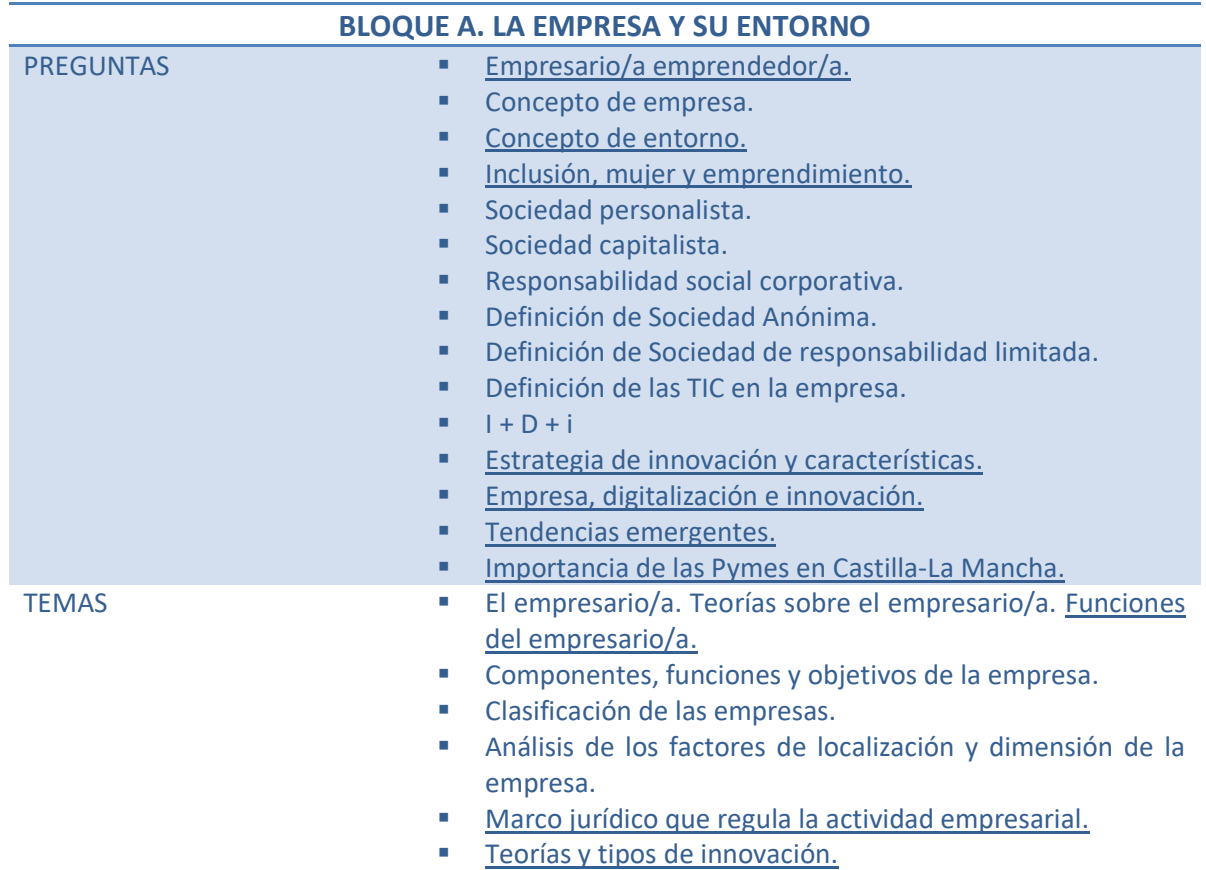

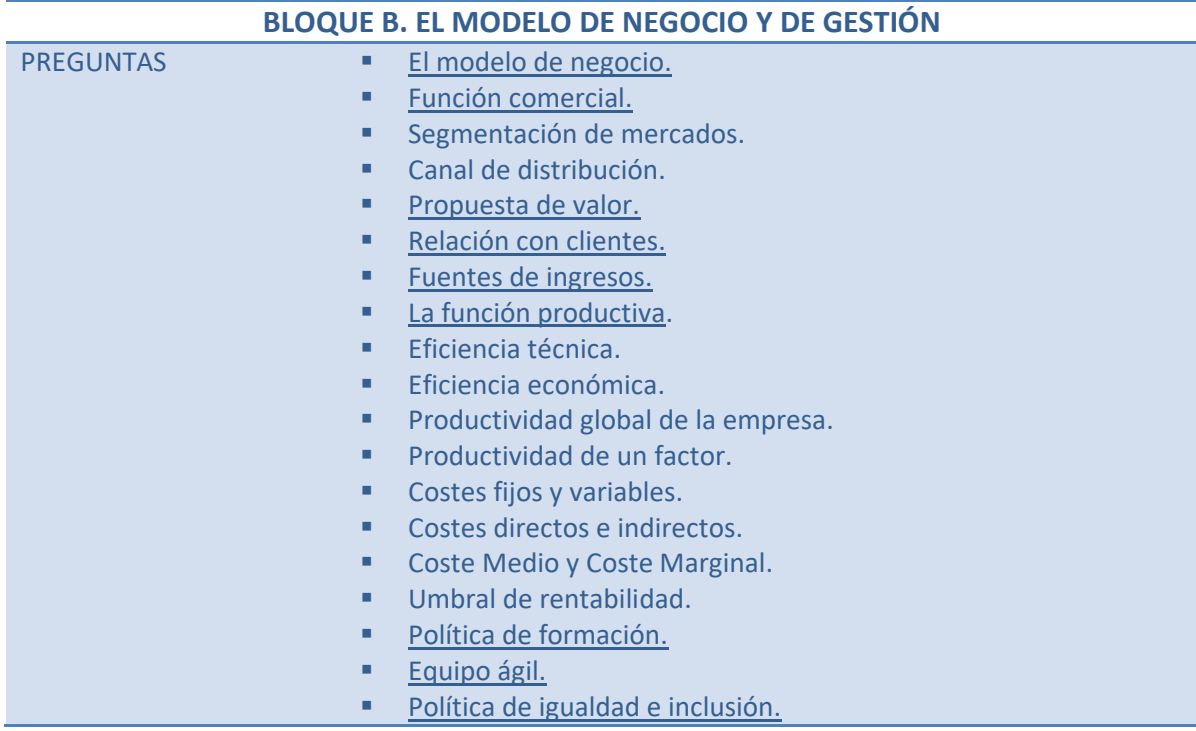

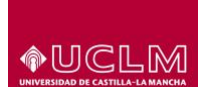

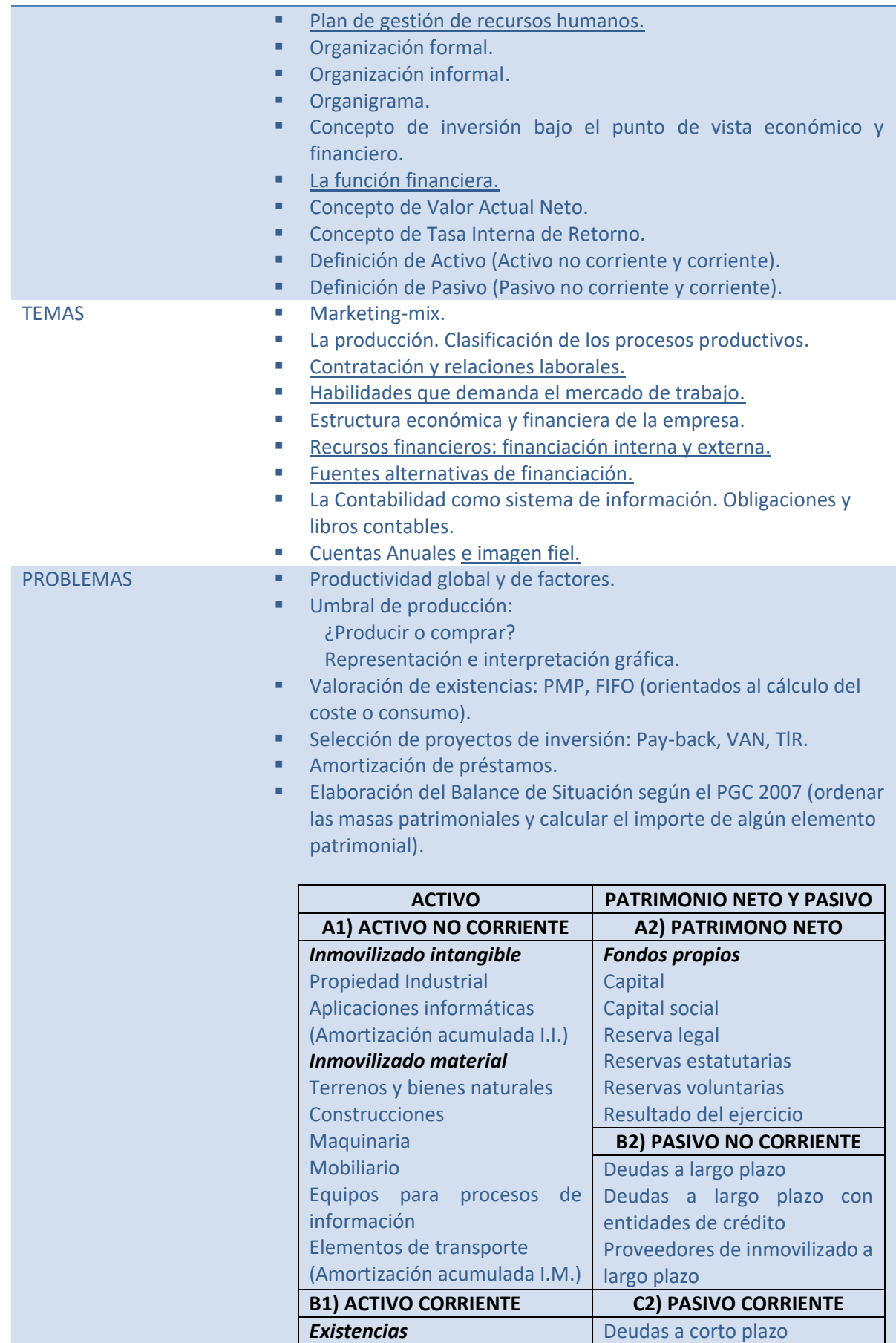

**OUCLM** 

## *Evaluación para el Acceso a la Universidad (EvAU)*

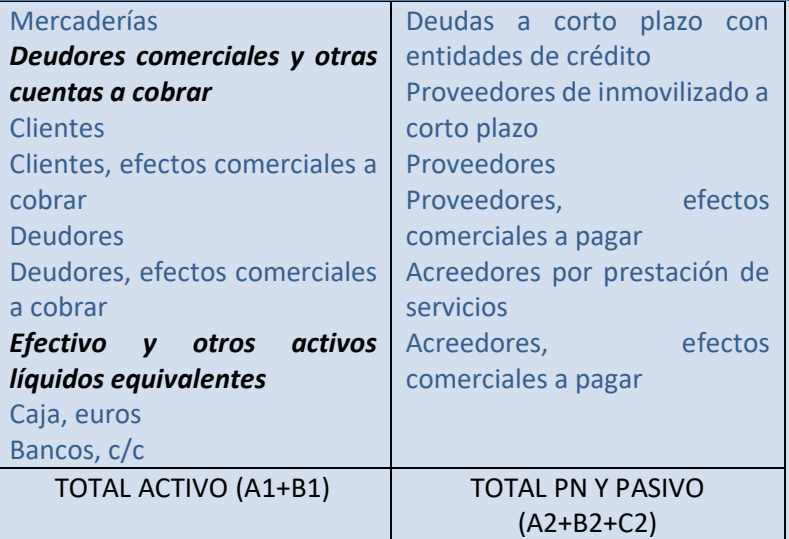

▪ Elaboración de la Cuenta de Pérdidas y Ganancias según PGC 2007.

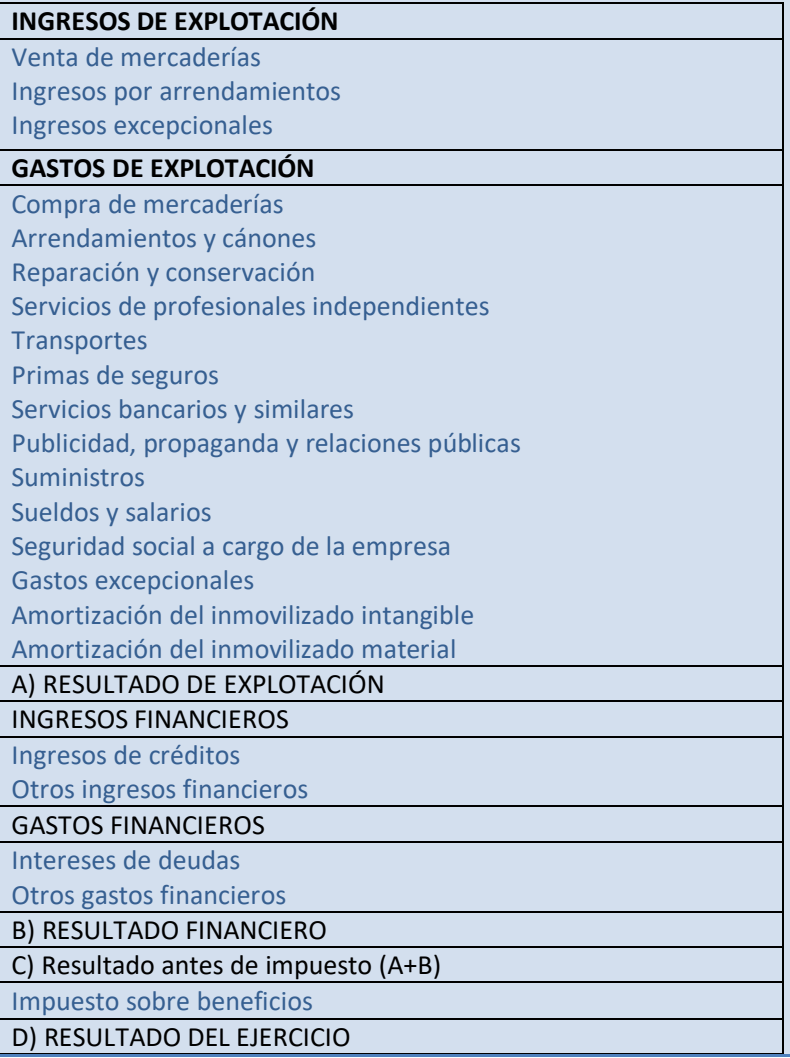

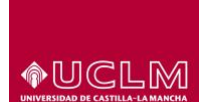

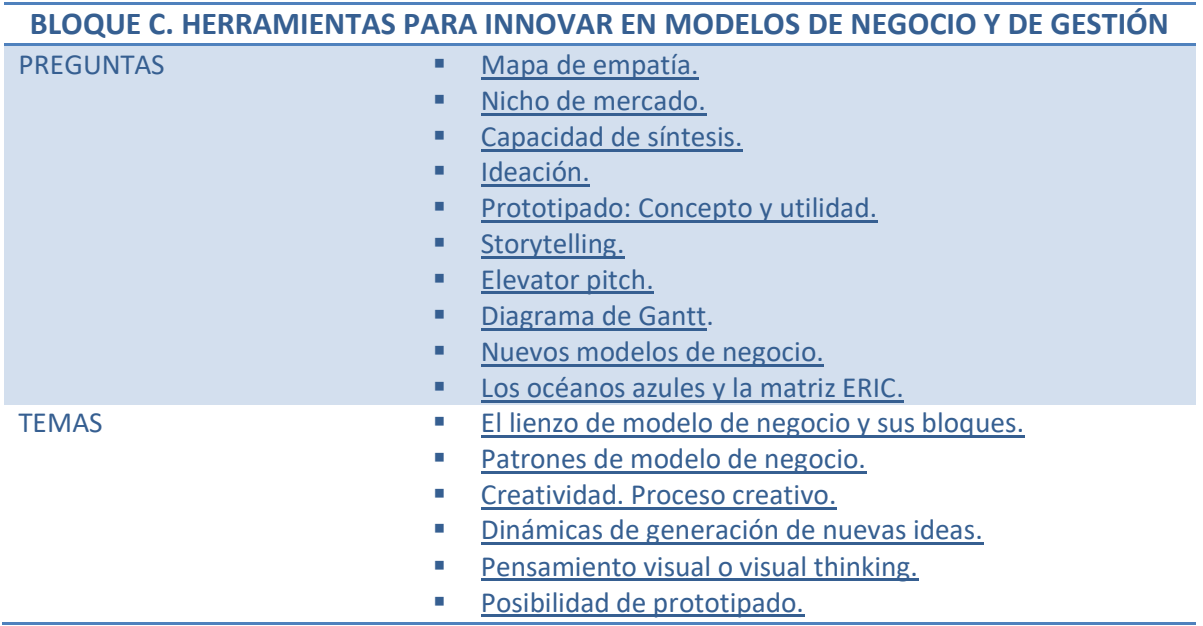

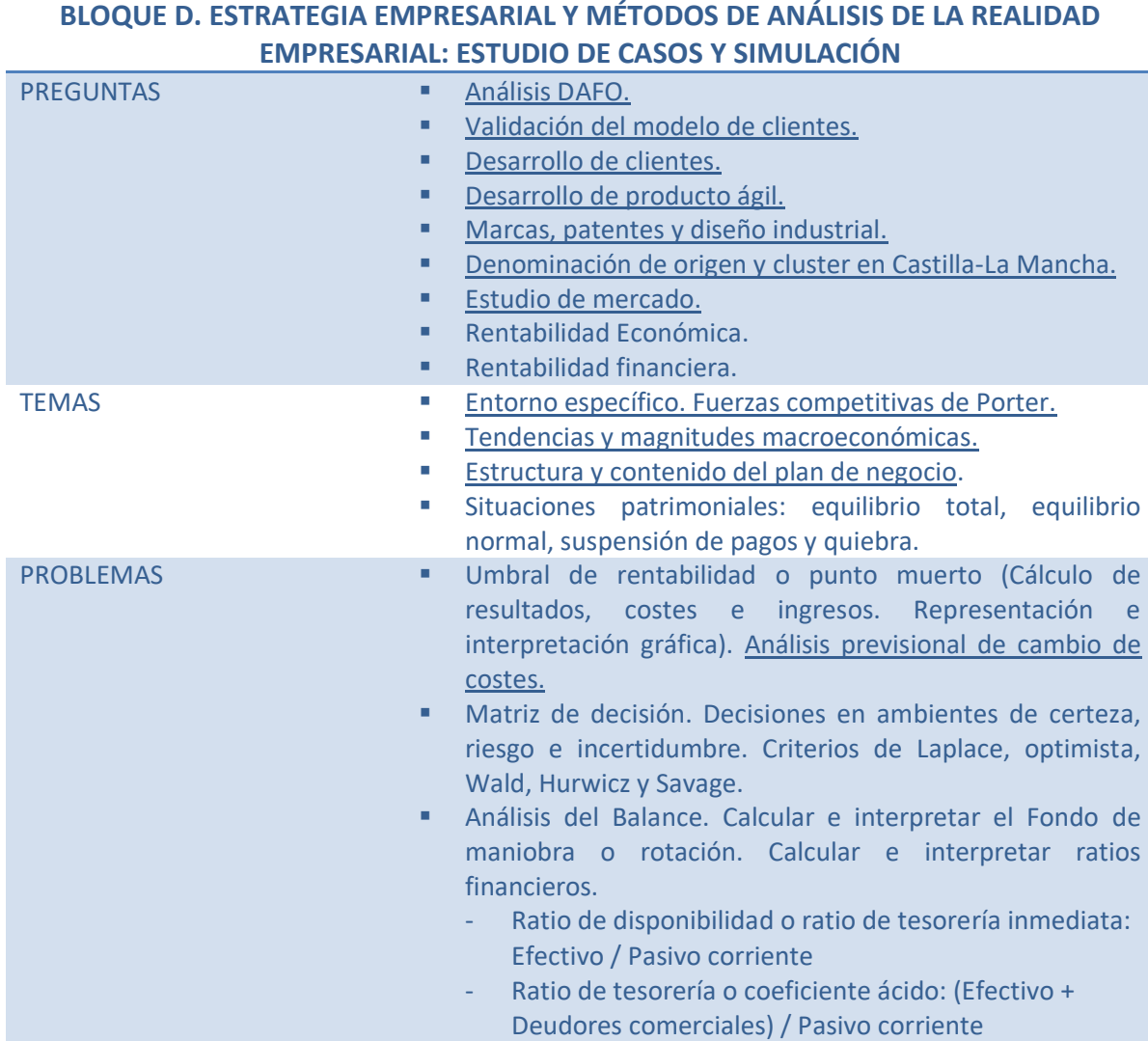

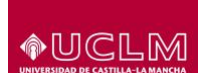

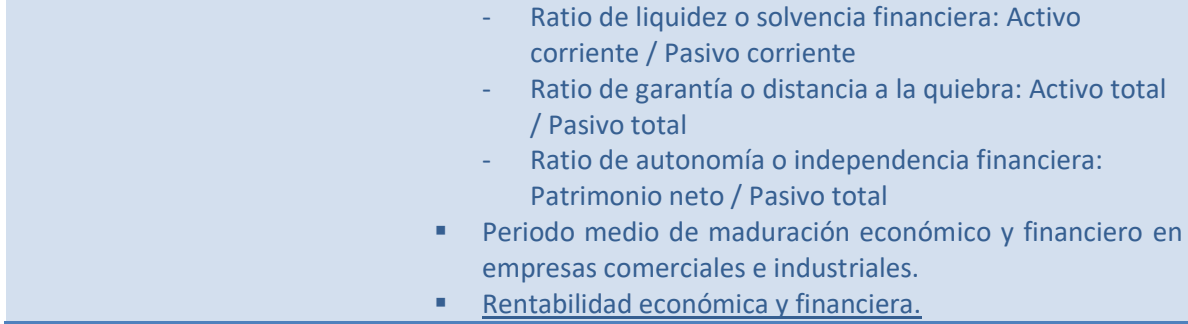

*\*Subrayados los contenidos que no corresponden con los incluidos en el curso 2022/2023 en la asignatura de Economía de la Empresa.* 

Más información sobre modelos de examen:

<https://www.uclm.es/perfiles/preuniversitario/acceso/evau/modelospropuestos>

## **Criterios generales de evaluación de la Prueba de Empresa y Diseño de Modelos de Negocio**

Los criterios generales de corrección serán los siguientes:

- 1. En cada uno de los apartados se indicará la calificación máxima que le corresponda.
- 2. En relación a las **preguntas (cuestiones de respuesta corta)** se valorará la correcta definición de los conceptos, teniendo en cuenta la claridad y coherencia en la identificación y/o explicación de la cuestión planteada como prueba de la comprensión de los mismos. Si la respuesta es incorrecta o el alumno confunde el concepto, entonces no se puntuará nada. Si la respuesta es incompleta o parcialmente incorrecta se puntuará parcialmente en función de lo contestado. La puntuación máxima de cada pregunta es de 0,5 puntos (con un total de 2 puntos).
- 3. En la valoración de **temas** se tendrá en cuenta:
	- El planteamiento, el desarrollo y razonamientos empleados.
	- La claridad en la exposición, las explicaciones adicionales y la presentación.

Si la respuesta es correcta, cada tema será valorado con 1,5 puntos. Si es incorrecto o se ha confundido el tema, no se puntuará nada. En caso de que esté incompleto, se restará de la puntuación total lo que el tribunal corrector considere oportuno valorando lo que quede reflejado en el examen.

4. En la resolución de los **problemas**, el alumno debe mostrar el desarrollo de los cálculos aplicados. En la valoración de los problemas se tendrá en cuenta la identificación correcta del problema, su ejecución técnica, desarrollo y la interpretación de los resultados. Por lo tanto, se tendrá en cuenta el adecuado planteamiento del mismo y el proceso de resolución (aunque el resultado final no sea correcto) y las conclusiones finales obtenidas a partir de la correcta interpretación de los resultados obtenidos (aunque no sean las correctas por estar basadas en resultados erróneos). Así pues, nunca se calificará un ejercicio atendiendo exclusivamente al resultado final. La puntuación máxima de cada uno de los problemas es de 2,5 puntos.

La nota del examen será la suma de la puntuación obtenida en cada uno de los ejercicios de que consta dicha prueba sin que sea necesario obtener un mínimo en cada uno de ellos.

Más información sobre criterios de calificación y corrección en: <https://www.uclm.es/es/perfiles/preuniversitario/acceso/evau/criterioscorreccion>

## **Instrucciones sobre el desarrollo de la prueba y materiales permitidos**

Para el desarrollo de la prueba, los alumnos dispondrán de 1 hora y 30 minutos y un cuadernillo de tres folios por las dos caras.

En cada uno de los apartados de la prueba se indicará la calificación máxima que le corresponda.

Se permitirá el uso de calculadoras científicas normales, sin memoria de texto.

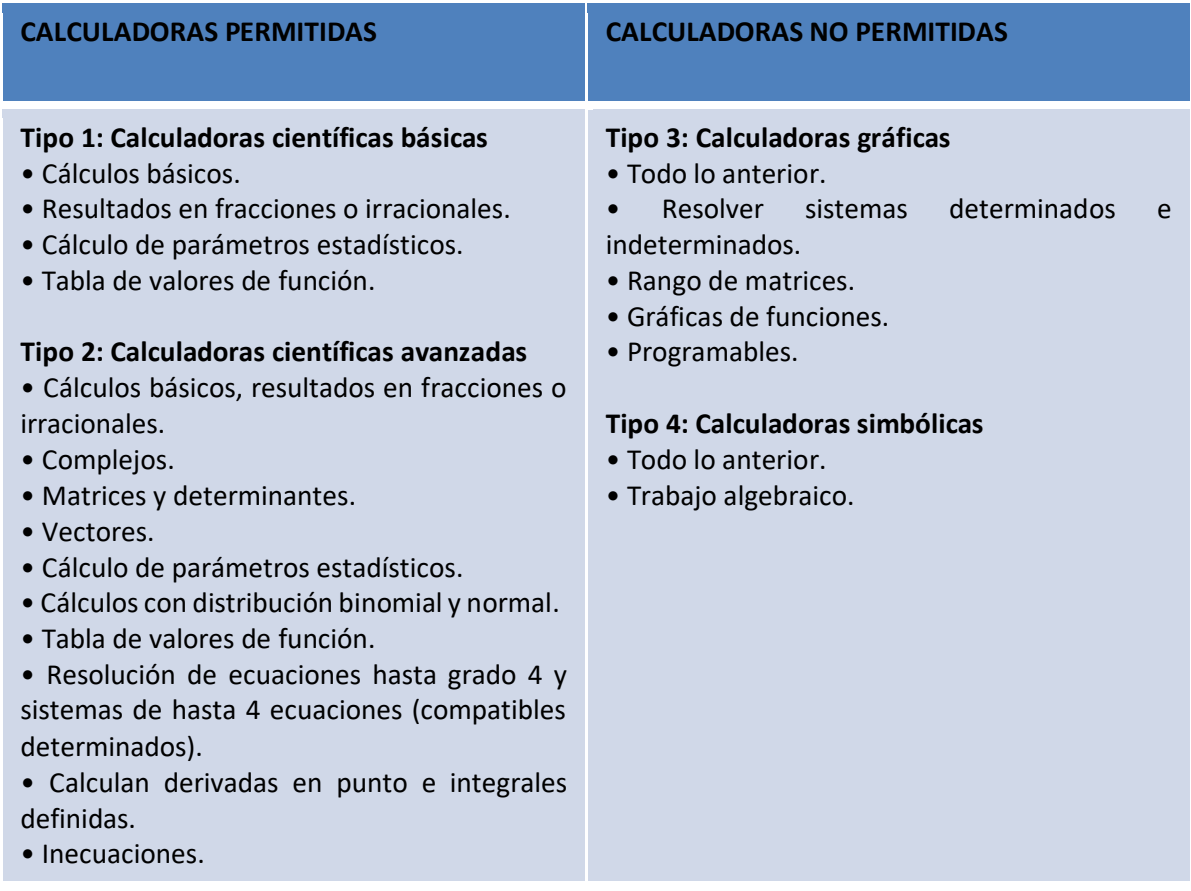

## **Asesores de la asignatura Empresa y Diseño de Modelos de Negocio**

Para cualquier duda, sugerencia o consulta sobre la prueba en general debe ponerse en contacto con:

**Jesús Manuel Molero García** Coordinación técnica de las pruebas de acceso a la Universidad [Jesús.Molero@uclm.es](mailto:Jesús.Molero@uclm.es)

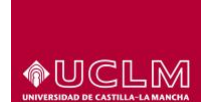

Para cualquier duda, sugerencia o consulta sobre la coordinación de esta materia pueden ponerse en contacto con los asesores de esta:

#### **Montserrat Manzaneque Lizano**

Universidad de Castilla-La Mancha Departamento de Administración de Empresas Facultad de Ciencias Sociales de Cuenca [Montserrat.MLizano@uclm.es](mailto:Montserrat.MLizano@uclm.es)

**María Cristina de Juan Juárez** IES Santiago Grisolía de Cuenca [mmjj05@educastillalamancha.es](mailto:mmjj05@educastillalamancha.es)

# Universidad de **®UCLM** Castilla~La Mancha

## **MODELO EXAMEN EVAU EMPRESA Y MODELOS DE NEGOCIO CURSO 2023/2024**

- **1. PREGUNTAS.** Conteste brevemente a **CUATRO** de las siguientes preguntas. (Cada pregunta 0,5 puntos).
- **1.1.** Definición de empresario emprendedor. (0,5 puntos)
- **1.2.** Tendencias emergentes. (0,5 puntos)
- **1.3.** Capacidad de síntesis. (0,5 puntos)
- **1.4.** Empresa, digitalización e innovación. (0,5 puntos)
- **1.5.** Equipo ágil. (0,5 puntos)
- **1.6**. Ideación. (0,5 puntos)
- **1.7.** Diagrama de Gantt. (0,5 puntos)
- **1.8.** Océanos azules y matriz ERIC. (0,5 puntos)

**2. TEMAS.** Desarrolle **DOS** temas de los propuestos. (Cada tema 1,5 puntos).

**2.1.** Creatividad. Proceso creativo.

Se valorará:

Definición de creatividad. (0,5 puntos)

Etapas del proceso creativo: preparación o inspiración, incubación, iluminación y verificación o evaluación. (1 punto)

**2.2.** Teorías y tipos de innovación.

Se valorará:

Definición de innovación. (0,25 puntos)

Tipos de innovación. (0,75 puntos). Criterios: según la aplicación o área de mejora, según el grado de originalidad o magnitud de su impacto y según el público al que se dirigen o sector al que afectan. (0,25 cada uno)

Teorías de la innovación. (0,5 puntos). Al menos tres teorías: Schumpeter, Drucker, Rogers, Porter, Christensen, etc.

**2.3.** Tendencias y magnitudes macroeconómicas.

Se valorará:

Definición del macroentorno o entorno general, características y factores. (0,75 puntos) Magnitudes macroeconómicas y tendencias. (0,75 puntos) (definir al menos, tres macromagnitudes 0,25 cada una PIB, Inflación, desempleo, tipo de interés …)

**2.4.** El lienzo de modelo de negocio y sus bloques.

Se valorará:

Definición del modelo Canvas. (0,6 puntos)

Definición breve de cada bloque: segmento de clientes, propuesta de valor, canal de distribución, relación con clientes, fuentes de ingresos, recursos clave, actividades clave, socios clave y estructura de costes. (0,10 puntos cada uno)

**3. PROBLEMAS.** Resuelva **DOS** problemas de los propuestos. (Cada problema 2,5 puntos).

**3.1.** El gestor del departamento financiero de una empresa tiene que decidir si son aceptables los proyectos de inversión A y B y cuál es el mejor para su empresa según el criterio de la tasa interna de retorno (TIR). El proyecto A supone un desembolso inicial de 100.000 € y generaría a los dos años un flujo de caja esperado de 121.000 €. El proyecto B exige un desembolso inicial de 100.000 € y los flujos de caja esperados son de 52.500 € el primer año y de 55.125 € el segundo año.

## **Se pide:**

**a)** Calcule la tasa interna de retorno (TIR) de cada proyecto.

**b)** Justifique razonadamente cuál de las dos inversiones debe emprender la empresa.

**c)** Si el coste de capital de la empresa es del 7% anual, comente si son aceptables los proyectos de inversión A y B según este criterio.

## SOLUCIÓN:

a) Cálculo tasa interna de retorno:

Proyecto A:  $VAN = -100.000 + \frac{121.000}{(4.10^{-2})^2}$  $\frac{121.000}{(1+r_A)^2} = 0$ ;  $r_A = 10\%$  (0,75 puntos) Proyecto B:  $VAN = -100.000 + \frac{52.500}{(4.10)}$  $\frac{52.500}{(1+r_B)} + \frac{55.125}{(1+r_B)}$  $\frac{33.123}{(1+r_B)^2} = 0$ ;  $r_B = 5\%$  (0,75 puntos)

Nota: en los cálculos si está bien planteada la ecuación, pero el resultado es incorrecto se puntúa con 0,5 puntos.

- b) Según el método de selección de la TIR, se elige aquel que tenga un mayor valor. En este caso se selección el proyecto A, cuya rentabilidad es superior. (0,5 puntos)
- c) Si el coste del capital es del 7%, el proyecto B se descartaría directamente ya que la rentabilidad que se obtiene con este proyecto es inferior al coste del capital. En cuanto al proyecto A su rentabilidad está por encima del coste del capital, por lo que sería aceptable hacerla. (0,5 puntos)

**3.2.** La empresa Tocucial tiene unos costes fijos de 60.000 euros, unos costes variables unitarios de 30 euros y vende su producción a 60 euros la unidad. La empresa está produciendo actualmente 4.000 unidades de producto.

## **Se pide:**

- **a)** Calcule el umbral de rentabilidad de la empresa en la situación normal del mercado y explique su significado.
- **b)** Haga una representación gráfica de ingresos y costes, identificando la zona de beneficios y pérdidas para la situación actual de la empresa.
- **c)** Debido a los recientes cambios en los mercados, se ha estimado que el nuevo coste variable unitario se va a situar en 40 euros la unidad. Calcule el precio de venta que tendría que fijar la empresa con los cambios producidos en los costes variables, si quiere mantener su resultado actual.

SOLUCIÓN:

a) Calcule el umbral de rentabilidad en la situación normal del mercado y explique su significado.

En el umbral de rentabilidad, B=0→IT=CT→P\*Q=CF+CVu\*Q →60Q=60.000+30Q

 $Q_{\text{punto muerto}} = 2.000 \text{ unidades};$ 

Resultado correcto y explicación 0,75 puntos.

Nota: si está bien planteado, pero no explica se puntúa con 0,5 puntos.

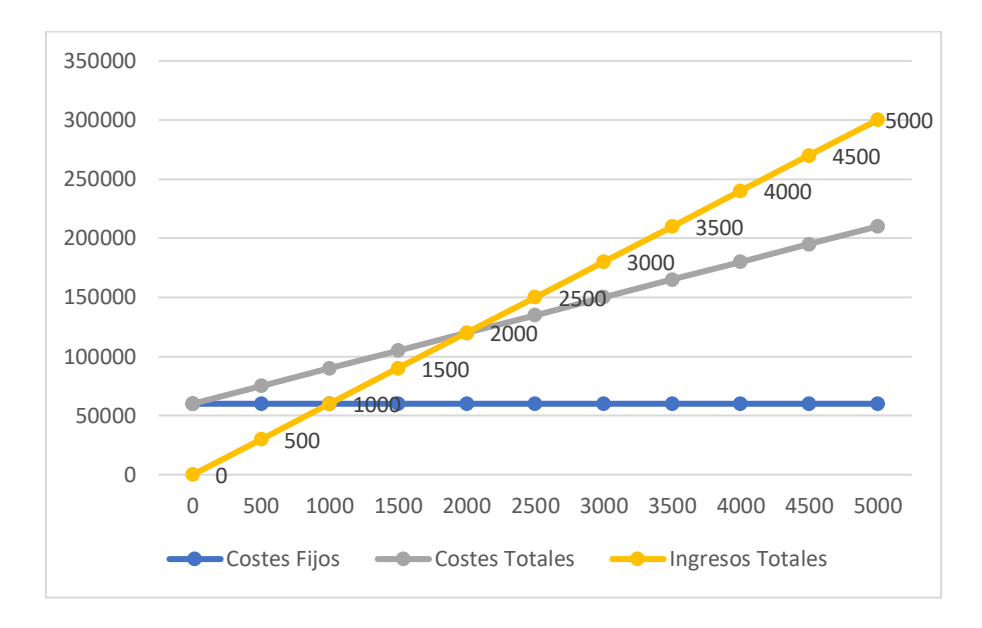

b) Representación gráfica. (1 punto)

c) Calcule el nuevo precio si se quiere mantener el mismo resultado, cuando se ha modificado el CVu=40 euros/unidad. (0,75 puntos)

 $B = 60.000; B = IT - CT$ ;  $60.000 = P * 4.000 - 60.000 - 40 * 4.000; P$  $= 280.000/4.000;$ 

 $P = 70 \text{ E}/u$  sería el nuevo precio.

Nota: si está bien planteado, pero mal el resultado se puntúa con 0,5 puntos.

**3.3.** Una empresa dedicada a la elaboración de balones presenta la siguiente información respecto al movimiento de las existencias de la materia prima cuero en el almacén:

Día 1. – Existencias iniciales de 700 unidades a 40 € / unidad.

Día 2. - Compra 300 unidades a 44 € / unidad.

Día 3. – Salen del almacén 600 unidades.

Día 4. - Compra 500 unidades a 42,10 € / unidad.

Día 5.- Salen del almacén 800 unidades.

**Se pide:** Calcule el valor de las existencias finales de cuero, realizando la ficha de almacén, aplicando los siguientes métodos de valoración:

a) El método de precio medio ponderado.

b) El método FIFO.

SOLUCIÓN:

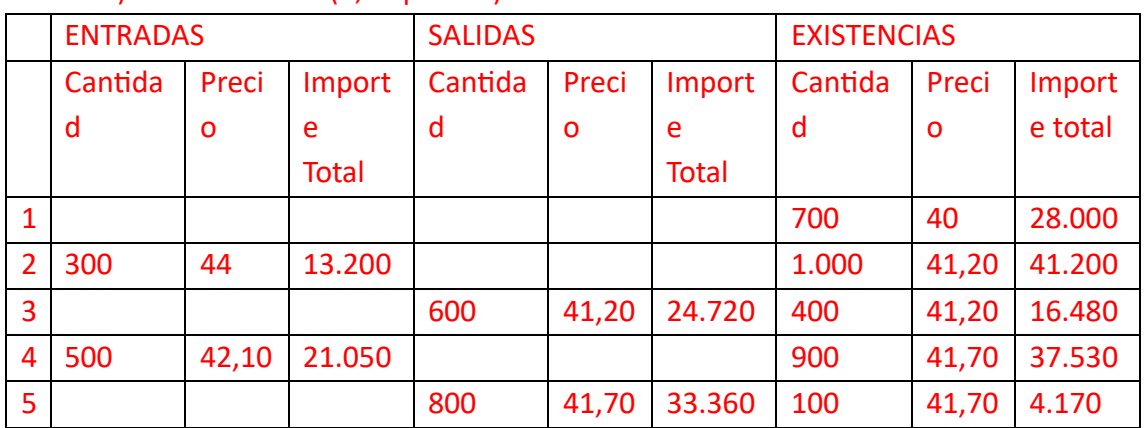

a) Método PMP (1,25 puntos)

<sup>1</sup> 
$$
PMP_1 = \frac{700*40+300*44}{700+300} = 41,20
$$
 *euros/unidad*  
\n<sup>1</sup>  $PMP_2 = \frac{400*41,20+500*42,10}{400+500} = 41,70$  *euros/unidad*

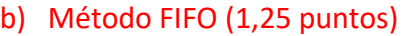

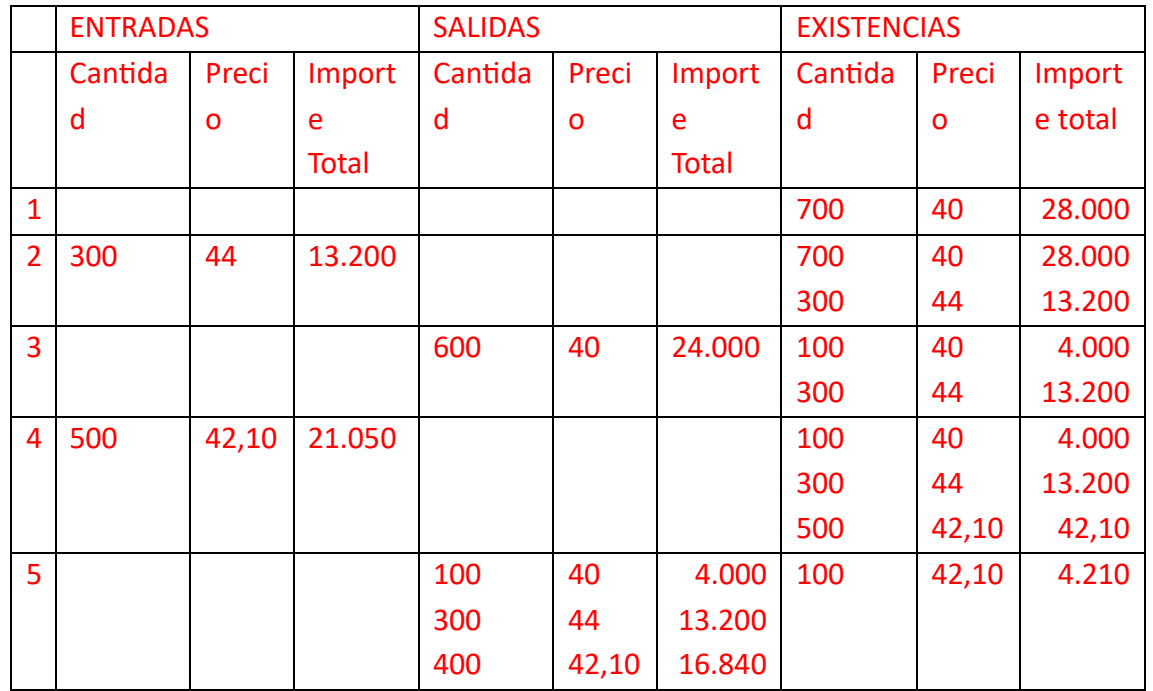

**3.4.** La empresa Tocucial S.L. presenta los siguientes datos de ingresos y gastos al finalizar el año:

- a) Los ingresos por ventas ascendieron a 385.000 euros.
- b) Las compras de mercaderías fueron 119.000 euros.
- c) Los recibos de agua y electricidad totalizaron 27.000 euros.
- d) Se realizaron reparaciones de la maquinaria por importe 2.800 euros.
- e) Los salarios del personal fueron 96.000 euros y las cuotas empresariales a la Seguridad Social 31.000€.
- f) Una inundación ocasionó unos gastos excepcionales de 1.600 euros.
- g) Los intereses de las deudas a corto plazo ascendieron a 8.900 euros.
- h) Se dotaron 62.000 euros de amortización del inmovilizado material.

#### **Se pide:**

a) Elabore la cuenta de pérdidas y ganancias según PGC 2007 de la empresa y calcular el resultado del ejercicio si sabemos que el tipo del Impuesto de Sociedades a aplicar es del 25%.

b) Calcule la rentabilidad económica y la rentabilidad financiera. explicando su significado, sabiendo que el activo total de la empresa es de 480.000 euros y el patrimonio neto es de 275.250 euros.

a) Elabore la cuenta de Pérdidas y Ganancias según PGC 2007 de la empresa y calcule el resultado del ejercicio si sabemos que el tipo del Impuesto de Sociedades a aplicar es del 25%. (1,5 puntos)

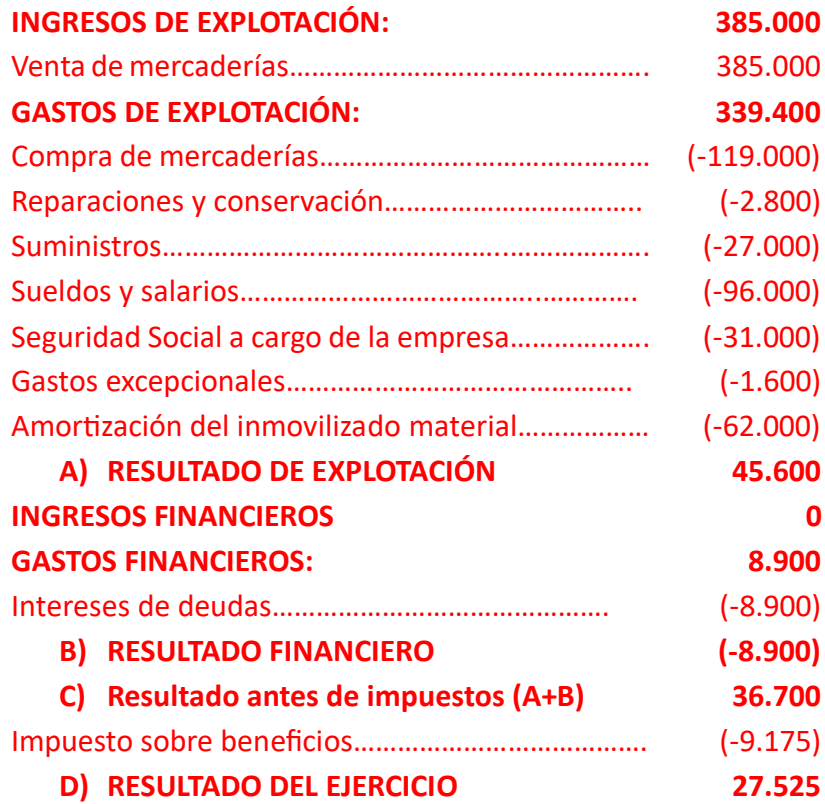

Correctamente ordenado al completo, 1,25 puntos Nota. Se restará 0.25 por cada cuenta mal clasificada. Cálculo del impuesto sobre beneficios 0,25 puntos.

b) Calcule la rentabilidad económica y la rentabilidad financiera. explicando su significado, sabiendo que el activo total de la empresa es de 480.000 euros y el patrimonio neto es de 275.250 euros. (1 punto)

Cálculo de rentabilidad económica. (0,5 puntos) BAII  $45.600$ 

Rentalilidad económica = 
$$
\frac{BAII}{Activo} * 100 = \frac{45.600}{480.000} * 100 = 9.5\%
$$

Nota: si está bien planteado, pero no explica el significado, se puntúa con 0,25 puntos.

Cálculo de rentabilidad financiera. (0,5 puntos) Rentabilidad financiera = Beneficio neto Patrimonio neto  $*100 =$ 27.525  $\frac{275.250}{275.250}$  \* 100 = 10%

Nota: si está bien planteado, pero no explica el significado, se puntúa con 0,25 puntos.